# **OnAutoCompleteListSelected**

## OnAutoCompleteListSelected picture event

#### Declaration

#### Global handler:

ENTRY OnAutoCompleteListSelected(IN INT \_refId, IN TEXT \_Line, IN INT
\_InsertPos, IN TEXT \_choice)
; script actions
END OnAutoCompleteListSelected

#### Special handler:

```
ENTRY XXX_OnAutoCompleteListSelected(IN TEXT _Line, IN INT _InsertPos,
IN TEXT _choice)
; script actions
END XXX_OnAutoCompleteListSelected
```

## **Parameters**

| _refld     | Parameter of INT type (required for global handler).                                |
|------------|-------------------------------------------------------------------------------------|
| _Line      | String that represents the content of current row on the cursor position.           |
| _InsertPos | Position of the first letter of the first word.                                     |
| _choice    | Current position of cursor (position of the last letter in front of cursor + 1).    |
| XXX        | Name of Reference variable connected to graphic object (without the character "_"). |

## Description

# This picture event is generated when entering selected text from AutoComplete List in the windows control *Entry field*.

## Example

## Special picture event handler:

```
; picture event handler: Change of text in entry field
; with assigned reference variable _EField
```

ENTRY EField\_OnAutoCompleteListSelected(IN TEXT \_Line, IN INT \_InsertPos, IN TEXT \_choice)

; actions

END

#### Global picture event handler:

```
; picture event handler: Change of text in the entry fields ; without a special handler of the picture event
```

ENTRY OnAutoCompleteListSelected(IN INT \_refId, IN TEXT \_Line, IN INT \_InsertPos, IN TEXT \_choice)

;  $\_{\tt refId}$  - value of Reference local variable assigned to the graphic object IF \_refId = \_EField THEN ; test that determines the entry field in which the text was changed

; actions

ENDIF END

Note

If both the handlers are defined in picture script, the global handler will never be called for \_refld=\_EField, because a special handler is already defined.

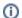

## (i) Related pages:

Picture event handler Picture events